## Recap

- ► Git: Open source software to manage versions
- ▶ Commit: One specific version that knows its predecessor
- ▶ Branch: Multiple different commits can have the same predecessor, allowing parallel development
- Merging
  - ► Re-integrate parallel development
  - Mostly automatic, but sometimes not

## Section 1

Last Exercise

- ▶ Your GitHub username is not (automatically) your author name
- ▶ Commit date is fixed when you make the commit not when you upload to GitHub
  - ▶ Shows that many actual code additions were done this week (not last week, as was the idea)

- ▶ Your GitHub username is not (automatically) your author name
- ► Commit date is fixed when you make the commit not when you upload to GitHub
  - ▶ Shows that many actual code additions were done this week (not last week, as was the idea)
- ▶ Never do a force push if you're sharing the repository with others
  - ▶ Never follow stackoverflow recommendations without understanding their consequences

- ▶ Your GitHub username is not (automatically) your author name
- Commit date is fixed when you make the commit not when you upload to GitHub
  - ▶ Shows that many actual code additions were done this week (not last week, as was the idea)
- ▶ Never do a force push if you're sharing the repository with others
  - ▶ Never follow stackoverflow recommendations without understanding their consequences
- ► Some commits produce badly broken code (e.g, undeclared variable names)
  - ▶ Never push things to the server that *do not compile*

- ▶ Your GitHub username is not (automatically) your author name
- Commit date is fixed when you make the commit not when you upload to GitHub
  - ▶ Shows that many actual code additions were done this week (not last week, as was the idea)
- ▶ Never do a force push if you're sharing the repository with others
  - ▶ Never follow stackoverflow recommendations without understanding their consequences
- ► Some commits produce badly broken code (e.g, undeclared variable names)
  - ▶ Never push things to the server that *do not compile*
- ▶ Pull requests: Coordination mechanism
  - ▶ To the maintainer: "Hey, I've written some code, please pull it into the main project"

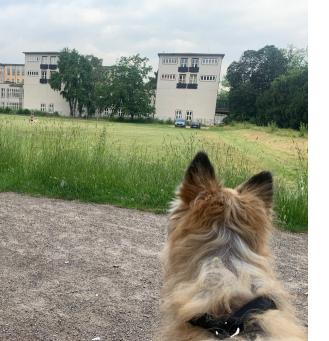

Section 2

Remotes

### Decentralized

▶ "Git is decentralized": What does this mean exactly?

#### Decentralized

- "Git is decentralized": What does this mean exactly?
- No central server required
- ▶ A local git repository stores the entire history, all branches and tags
- Every clone of the repository has the entire history
  - Offline working galore!

#### Remotes

- ► Each repository can be associated with multiple 'remotes'
  - ► Usually, one remote is called 'origin'
- clone makes a local clone and sets one remote to point to the source

#### Remotes

- ► Each repository can be associated with multiple 'remotes'
  - Usually, one remote is called 'origin'
- clone makes a local clone and sets one remote to point to the source
- Merging works across remote repositories
  - ▶ E.g., you can merge something from a remote branch into your local branch

## Downloading stuff

- ▶ A branch can be set to 'track' a remote branch
  - Typically, you want the branches to have the same name
- git fetch downloads all tracked branches to your local repository, but keeps your working copy as it is
- ▶ git pull fetches the changes from the server and merges them into your working copy
  - Merge conflicts can occur!
- git push pushes your local changes to the tracking branch on the server
  - ▶ If the remote branch moved on, you'll be forced to pull and merge first

# How to ask for technical Support

- ▶ You may need to write to various people to get technical support
- ► Take a moment to think before clicking "send"

## How to ask for technical Support

- ▶ You may need to write to various people to get technical support
- Take a moment to think before clicking "send"

#### Ensure that

- All relevant information is given (as far as you know)
- ► You use proper terminology (as far as you can)
- You make it easy for the other person
  - ▶ E.g., by including information the other person might first need to look up
- ► The context is still conceivable
  - ▶ I.e., click on reply instead of writing a new mail, keep the old mail text in there
- References in your text are clear
  - ► For instance: "this exercise" is not a clear reference
- ► You're concise long e-mails tend to be put on the read-later-pile (which never happens)

### Session 4: Iterable and Iterators

Fortgeschrittene Programmierung (Java 2)

Nils Reiter nils.reiter@uni-koeln.de

26. April 2023

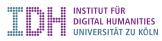

## Section 3

## Introduction and Motivation

- Programs with only single variables are not very powerful
- ▶ Power comes from possibility to group things of the same type
  - E.g., arrays: int[] myArray = new int[1,2,3,4,5,6,7,8,9];

- Programs with only single variables are not very powerful
- ▶ Power comes from possibility to group things of the same type
  - E.g., arrays: int[] myArray = new int[1,2,3,4,5,6,7,8,9];
- Arrays allow treating many things the same way, because they have a common name
  - E.g.: myArray[5] = myArray[5] \* 2;

- Programs with only single variables are not very powerful
- Power comes from possibility to group things of the same type
  - E.g., arrays: int[] myArray = new int[1,2,3,4,5,6,7,8,9];
- Arrays allow treating many things the same way, because they have a common name
  - E.g.: myArray[5] = myArray[5] \* 2;
- For this, we need a method to *iterate* over the elements of the array
  - ► E.g.: for (int i = 0; i < myArray.length; i++) { }

- Programs with only single variables are not very powerful
- Power comes from possibility to group things of the same type
  - E.g., arrays: int[] myArray = new int[1,2,3,4,5,6,7,8,9];
- Arrays allow treating many things the same way, because they have a common name
  - E.g.: myArray[5] = myArray[5] \* 2;
- For this, we need a method to *iterate* over the elements of the array
  - ► E.g.: for (int i = 0; i < myArray.length; i++) { }
- lterating is such a central activity that Java offers different ways to do it
- ▶ for (...) {...}, while (...) {...}, do {...} while (...)

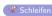

► How to decide which loop to use?

- ► How to decide which loop to use?
- ▶ No technical difference, it's about *code clarity* 
  - ▶ I.e., for future code readers, potentially yourself

- ► How to decide which loop to use?
- ▶ No technical difference, it's about *code clarity* 
  - ▶ I.e., for future code readers, potentially yourself

### Example

```
for (int i = 0; i < myArray.length; i++) { ... }
int i = 0; while (i < myArray.length) { i++; ... }</pre>
```

- ► How to decide which loop to use?
- ▶ No technical difference, it's about *code clarity* 
  - ▶ I.e., for future code readers, potentially yourself

## Example

```
for (int i = 0; i < myArray.length; i++) { ... }
int i = 0; while (i < myArray.length) { i++; ... }</pre>
```

▶ What are the important elements of any loop?

- ► How to decide which loop to use?
- ▶ No technical difference, it's about *code clarity* 
  - ▶ I.e., for future code readers, potentially yourself

## Example

```
for (int i = 0; i < myArray.length; i++) { ... }
int i = 0; while (i < myArray.length) { i++; ... }</pre>
```

- ▶ What are the important elements of any loop?
  - ► Initial state (int i = 0)
  - Condition to terminate (i < myArray.length)</p>
  - ► Change in each step (i++)

### **Problems**

## Example (File Search)

- ▶ 1000s of files
- Search term is a single word
- ▶ We're interested in the first file with the word

### **Problems**

### Example (File Search)

- ▶ 1000s of files
- Search term is a single word
- We're interested in the first file with the word
- ► Solution so far
  - Create an array with all contents of the files
  - ► Iterate over the array
  - ► Return the one we want, disregard all others

#### **Problems**

### Example (File Search)

- ▶ 1000s of files
- Search term is a single word
- We're interested in the first file with the word
- Solution so far.
  - Create an array with all contents of the files
  - ► Iterate over the array
  - ► Return the one we want, disregard all others
- Wasteful: Most file contents will probably never be read
- ▶ Better: After inspecting each file, see if you need to load another

# Section 4

**Iterator** 

- ► An interface in the Java library: java.util.Iterator
- ▶ A iterator iterates once over a collection of objects

💋 java.util.lterator

An interface in the Java library: java.util.Iterator

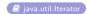

- ▶ A iterator iterates once over a collection of objects
- Four methods (only two non-optional):

boolean hasNext(): Returns true if there are more elements in the sequence

E next(): Returns the next element in the collection

void remove(): Removes the last element returned (optional)

void forEachRemaining(Consumer<? super E> a): Applies action to elements not yet returned

- ▶ An iterator object represents a specific iteration over a specific collection
- ▶ Iterators can (mostly) not be used twice
- lterators are most naturally used in combination with while-loops:

```
1 Iterator iter = ...
2 while(iter.hasNext()) {
3     Object myObject = iter.next();
4 }
```

- ► An iterator object represents a specific iteration over a specific collection
- ▶ Iterators can (mostly) not be used twice
- lterators are most naturally used in combination with while-loops:

```
1 Iterator iter = ...
2 while(iter.hasNext()) {
3     Object myObject = iter.next();
4 }
```

#### **Benefits**

- We only inspect/load as many elements as needed
- Object-oriented iteration: The iterator object represents the iteration itself
- ► Iterators make iterating easier (and object oriented) they do not add something what would be impossible otherwise

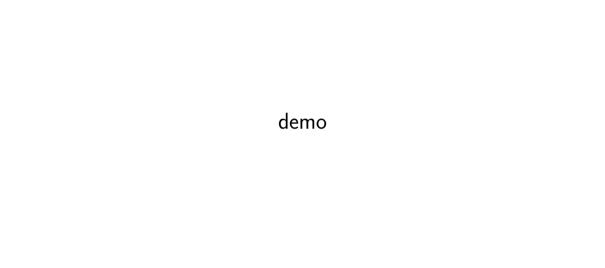

Section 5

Iterable

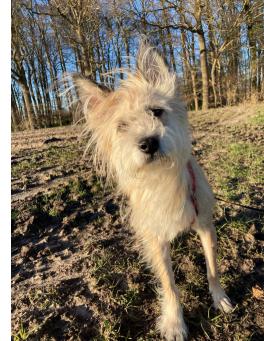

### Iterable

- ► An interface in the Java library: java.lang.Iterable
- Provides a single (non-default) method: Iterator<T> iterator()
  - ► I.e.: the method returns an Iterator

#### Iterable

- ► An interface in the Java library: java.lang.Iterable
- Provides a single (non-default) method: Iterator<T> iterator()
  - ▶ I.e.: the method returns an Iterator
- ► An object that implements Iterable
  - is iterable, i.e., can be iterated on
  - can be used in a for-loop like this:

```
1 for (Object o : myIterable) {
2     o.doSomething();
3 }
```

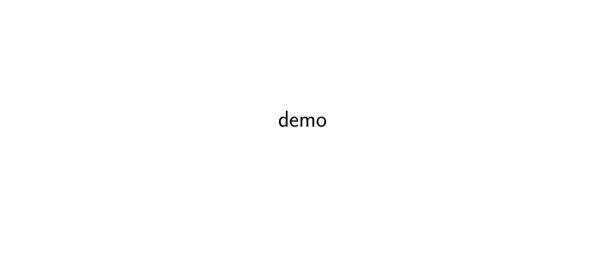

### Generics

#### Topic for next week, but:

- ► Some classes are written with angle brackets: Iterator<Student> / Iterable<Student>
- Angle brackets contain the type that we iterate over
- ▶ This allows us to re-use the same code to iterate over different tyes!

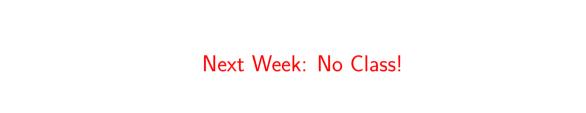

### Exercise

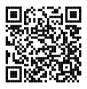

https://github.com/idh-cologne-java-2-summer-2023/exercise-04